**Levine, Krehbiel, Berenson**

**Statistica II ed.**

**© 2006 Apogeo**

# **Capitolo 10**

# **Test basati su due campioni e ANOVA a una via**

**Insegnamento: Statistica Corsi di Laurea Triennale in Economia**

**Facoltà di Economia, Università di Ferrara Docenti: Dott. Stefano Bonnini, Dott.ssa Susanna Ragazzi**

#### **Argomenti**

- Confronto tra le medie di due popolazioni indipendenti
- Confronto tra le medie di due popolazioni non indipendenti
- Confronto tra le proporzioni di due popolazioni
- Test *F* per la differenza tra due varianze
- Analisi della varianza (ANOVA) ad una via

- Consideriamo due popolazioni indipendenti e supponiamo di estrarre un campione di ampiezza  $n_{1}$  dalla prima popolazione di ampiezza *n* 2 dalla seconda popolazione
- Siano  $\mu_1$  e  $\mu_2$  le medie che caratterizzano rispettiva-mente la prima e la seconda popolazione e si assumano i due scarti quadratici medi  $\sigma^{}_1$  e  $\sigma^{}_2$  come noti
- Si vuole verificare l'ipotesi nulla che le medie delle due popolazioni (indipendenti) sono uguali tra loro

*H*<sub>0</sub>: µ<sub>1</sub> = µ<sub>2</sub> (µ<sub>1</sub> − µ<sub>2</sub> = 0)

contro l'ipotesi alternativa

*H*<sub>1</sub>: µ<sub>1</sub> ≠ µ<sub>2</sub> (µ<sub>1</sub> − µ<sub>2</sub> ≠ 0)

z A questo scopo viene definita la **statistica test**  *Z* **per la differenza tra le due medie**

#### Test Z per la differenza fra due medie

La statistica test in questo caso è:

СТ.

$$
Z = \frac{(\overline{X}_1 - \overline{X}_2) - (\mu_1 - \mu_2)}{\sqrt{\frac{\sigma_1^2}{n_1} + \frac{\sigma_2^2}{n_2}}}
$$

dove:

 $\overline{x}_1$  = media degli elementi del campione estratto dalla popolazione 1

 $\mu_1$  = media della popolazione 1

$$
\sigma_1^2
$$
 = varianza della popolazione 1

 $n_1$  = ampiezza del campione estratto dalla popolazione 1

 $\overline{X}_2$  = media degli elementi del campione estratto dalla popolazione 2

$$
\mu_2 =
$$
media della popolazione 2

$$
\sigma_2^2
$$
 = varianza della popolazione 2

 $n_2$  = ampiezza del campione estratto dalla popolazione 2

- Se si assume che i due campioni siano estratti casualmente ed indipendentemente da due popolazioni normali la statistica *Z* ha distribuzione normale
- Se le due popolazioni non hanno distribuzione normale il test *Z* può essere utilizzato con ampiezza campionarie sufficientemente elevate (in virtù del teorema del limite centrale)
- In molti casi le varianze delle due popolazioni non sono note. Se si assume l'ipotesi di omogeneità della varianze ( σ  $2^{1}$ =σ 2  $_{2}$ ), per verificare se c'è una differenza significativa tra le medie delle due popolazioni è possibile utilizzare il **test**  *t* **basato sulle varianze campionarie combinate**
- Il test *t* è appropriato se le popolazioni hanno distribuzione normale oppure, in caso contrario, se le ampiezze campionarie sono sufficientemente elevate

#### Test t per la differenza fra due medie basato sulle varianze campionarie ponderate

La statistica test in questo caso è:

$$
t = \frac{(\overline{X}_1 - \overline{X}_2) - (\mu_1 - \mu_2)}{\sqrt{s_p^2 \left(\frac{1}{n_1} + \frac{1}{n_2}\right)}}
$$
(7.2)

dove

$$
S_p^2 = \frac{(n_1 - 1)S_1^2 + (n_2 - 1)S_2^2}{(n_1 - 1) + (n_2 - 1)}
$$

 $\mathfrak{S}$ 

 $S_n^2$  = varianza ponderata  $\overline{X}_1$  = media degli elementi del campione estratto dalla popolazione 1  $S_1^2$  = varianza degli elementi del campione estratto dalla popolazione 1  $n_1$  = ampiezza del campione estratto dalla popolazione 1  $\overline{X}_2$  = media degli elementi del campione estratto dalla popolazione 2.  $S_2^2$  = varianza degli elementi del campione estratto dalla popolazione 2.  $n_2$  = ampiezza del campione estratto dalla popolazione 2.

Si dimostra che la statistica test  $t$  sotto l'ipotesi milla si distribuisce secondo una  $t$  di Student con  $n_1 + n_2 - 2$  gradi di libertà.

Regione di rifiuto e di accettazione per la differenza tra due medie utilizzando la statistica test *t* basata sulle varianze combinate (test a due code)

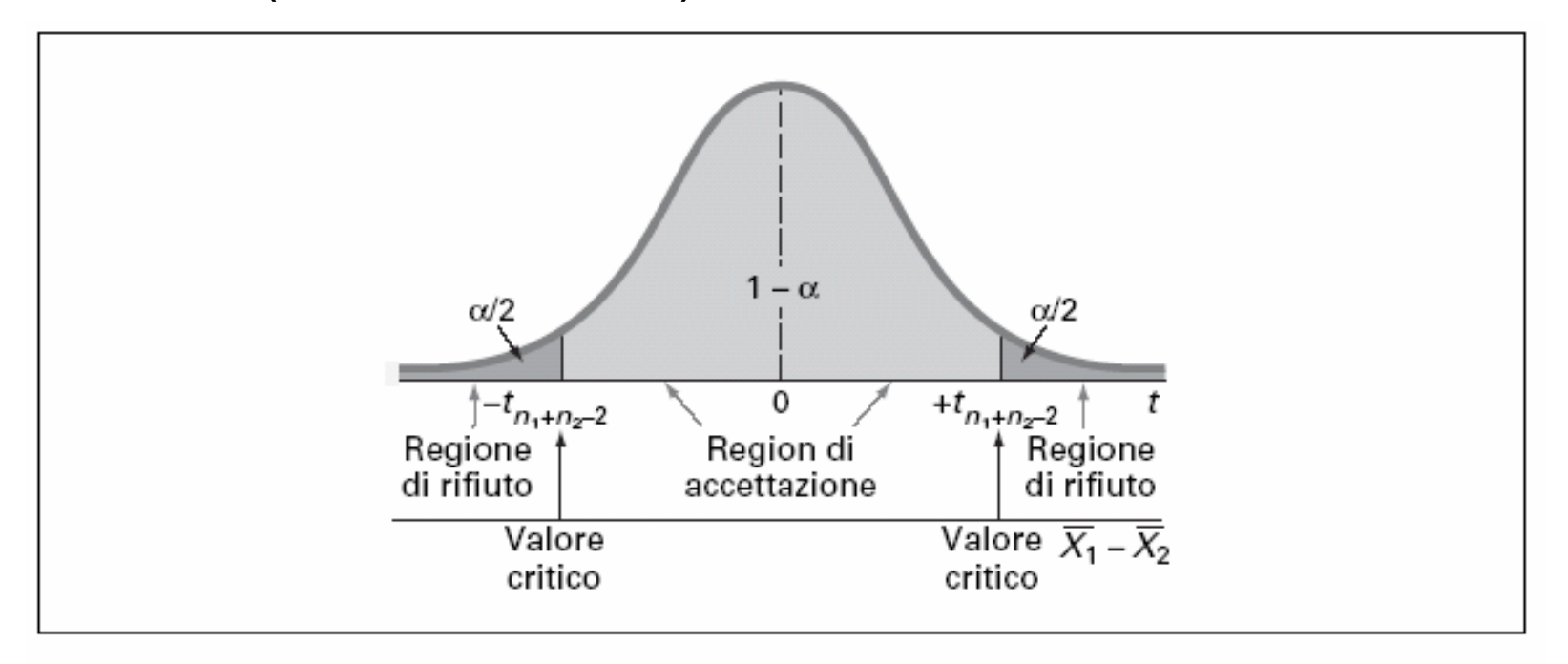

Quando l'assunzione dell'omogeneità delle varianze non è plausibile occorre fare riferimento al **test**  *t* **con varianze diverse** (ricorrendo all'Excel o ad altri software statistici)

Esempio: confronto tra le vendite settimanali (numero di pezzi venduti) della BLK cola in due gruppi di supermercati, dove il primo adotta la collocazione a scaffale mentre il secondo utilizza uno spazio dedicato

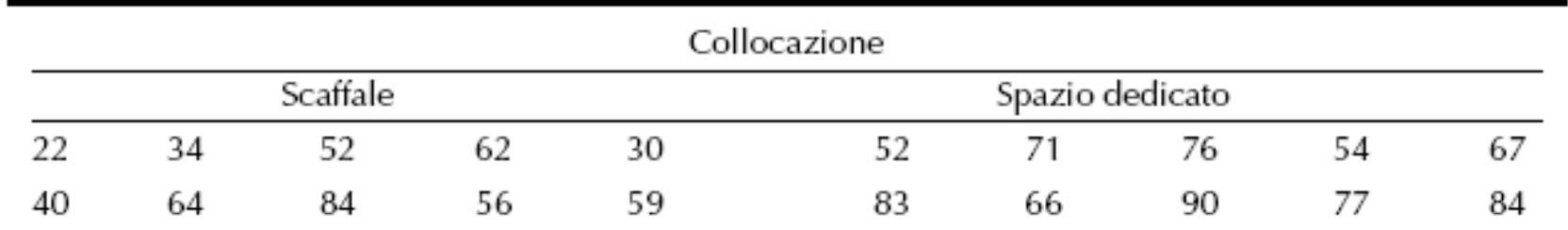

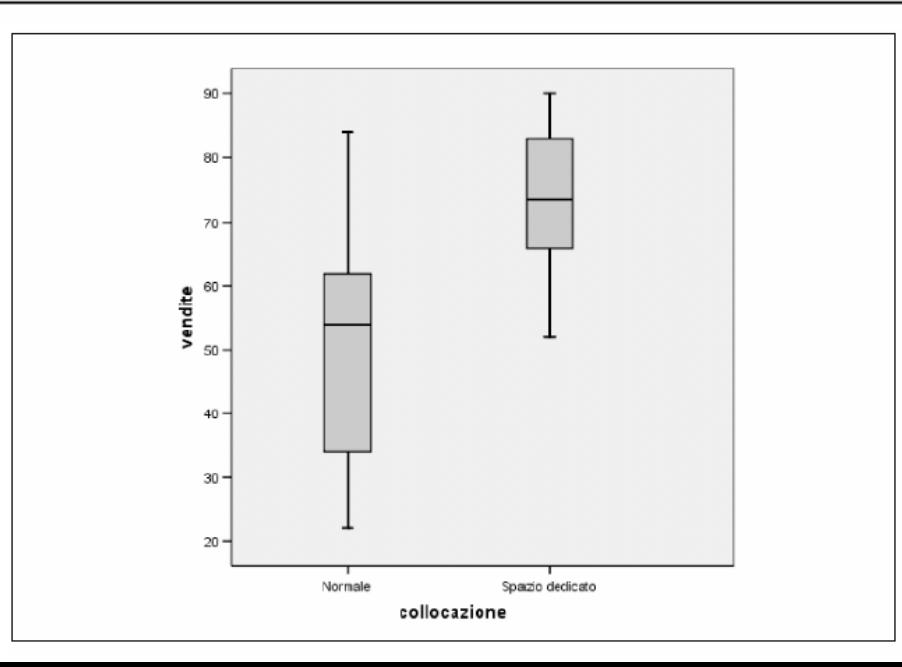

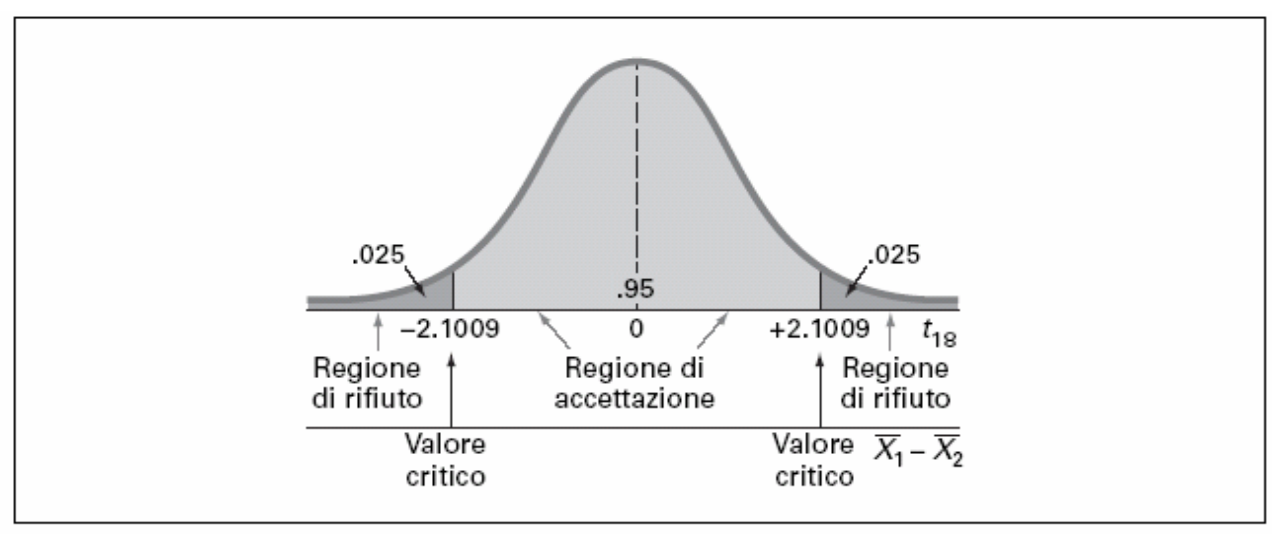

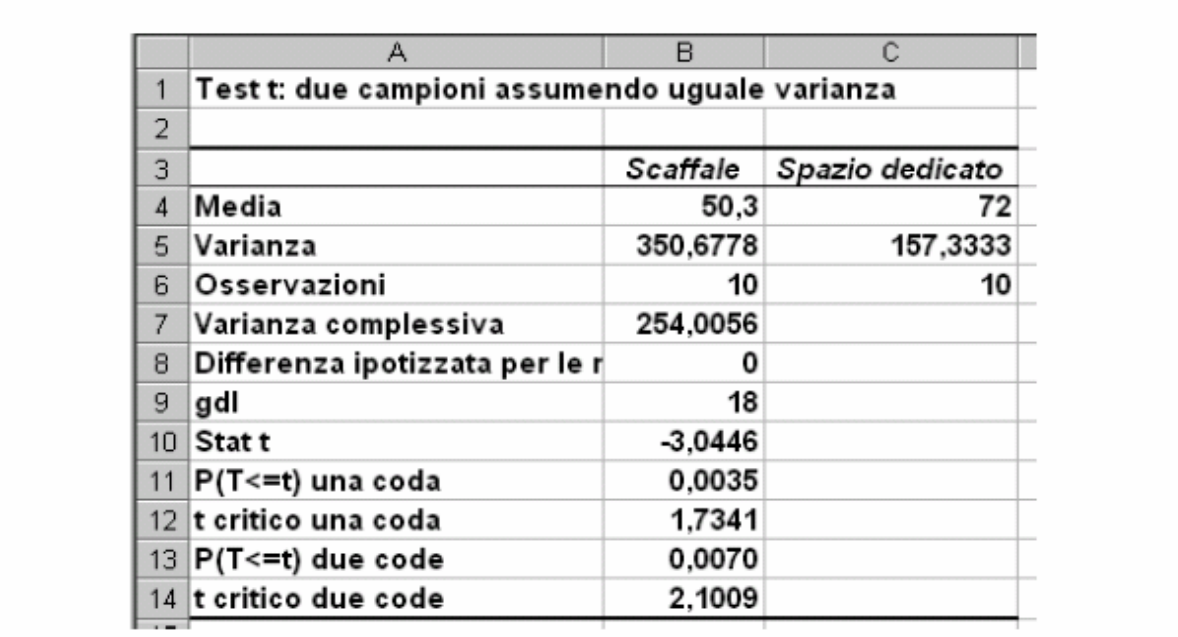

In base al fatto che l'ipotesi alternativa sia nella forma A: *H*<sub>1</sub>:µ<sub>1</sub>≠µ<sub>2</sub> oppure B: *H*<sub>1</sub>:µ<sub>1</sub><µ<sub>2</sub> o C: *H*<sub>1</sub>:µ<sub>1</sub>>µ<sub>2</sub> si parla di test ad una coda e test a due code

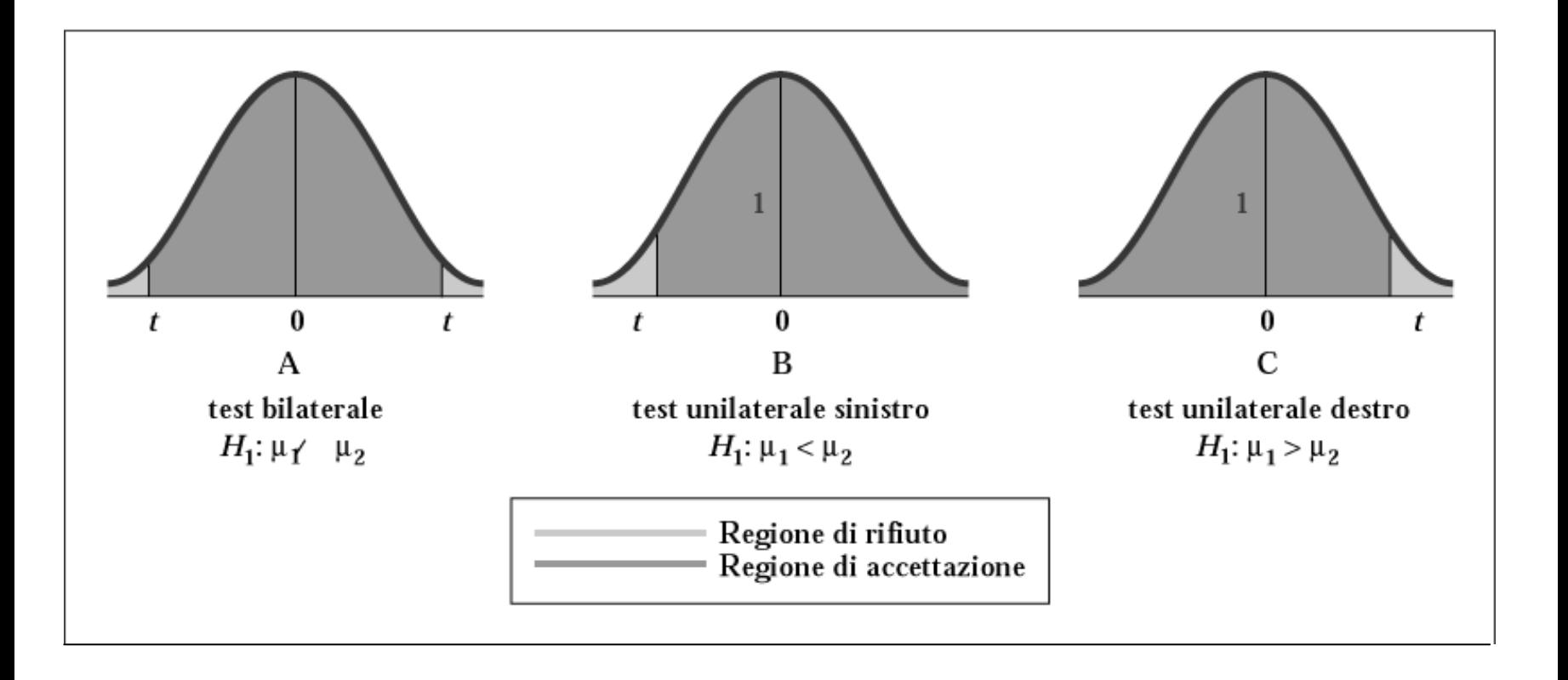

#### **Intervallo di confidenza per la differenza tra le medie di due pop. indipendenti**

Anziché (o oltre a) sottoporre a verifica l'ipotesi nulla secondo la quale due medie sono uguali, possiamo utilizzare l'equazione (10.3) per ottenere un intervallo di confidenza per la differenza tra le medie  $\bm{{\upmu}}_1$  e  $\bm{{\upmu}}_2$  delle due popolazioni:

**Intervallo di confidenza per la differenza (µ 1−** $-\mu_2$ **(10.3)** dove *t<sub>n1−n2−2;α/2* è il valore critico a cui corrisponde un'area</sub> cumulata pari a (1−α/2) della distribuzione t di Student con (*n*<sub>1</sub>−*n*<sub>2</sub>−2) gradi di libertà.  $\sum_{1}^{n} (-n_2-1;\alpha/2 \cdot \sqrt{S_p^2(1/n_1+1/n_2)})$  $\sum_{1-n_2-1;\alpha/2} \cdot \sqrt{S_p^2 \left( 1/n_1 + 1/n_2 \right)}$  $(\bar{X}_1 - \bar{X}_2) - t_{n_1 - n_2 - 1; \alpha/2} \cdot \sqrt{S_p^2} (1/n_1 + 1/n_2) \leq \mu_1 - \mu_2$  $(\bar{X}_1 - \bar{X}_2) + t_{n_1 - n_2 - 1; \alpha/2} \cdot \sqrt{S_p^2} (1/n_1 + 1/n_2)$  $X_1 - X_2$ ) –  $t_{n_1 - n_2 - 1; \alpha/2} \cdot \sqrt{S_p^2 \left(1/n_1 + 1/n_2\right)} \leq \mu_1 - \mu_2 \leq$  $\leq (X_1 - X_2) + t_{n_1 - n_2 - 1; \alpha/2} \cdot \sqrt{S_p^2 \left(1/n_1 + 1/n_2\right)}$ 

Ci sono situazioni in cui le due popolazioni poste a confronto non sono indipendenti di modo che il campione estratto dalla prima popolazione non è indipendente dal campione estratto dalla seconda:

- **1. campioni appaiati** (individui o casi che condividono una stessa caratteristica)
- **2. misurazioni ripetute** (stesso insieme di individui o casi) L'attenzione si sposta sulla differenze tra i valori nei due campioni:

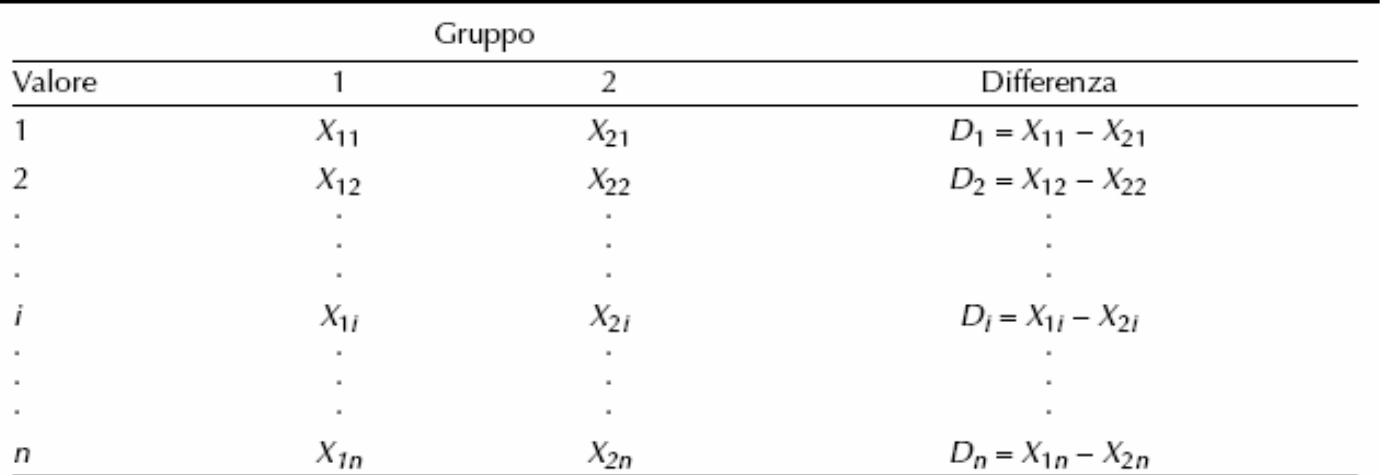

Quindi verificare l'ipotesi di uguaglianza delle medie  $\mu_{1}$  e  $\mu_{2}$ di due popolazioni non indipendenti equivale a verificare ipotesi di uguaglia a zero della media della differenza *D* tra le due popolazioni, cioè  $H_0$ : µ<sub>D</sub>=0. Se lo scarto quadratico medio della popolazione delle differenze σ *D* è noto, allora il test di riferimento è basato sulla statistica *Z*. In caso σ *D* sia ignoto si può fare ricorso al **test**  *t* **su campioni appaiati**.

**Statistica test**  *Z* **per la media delle differenze (10.4)**  $\frac{P}{\sqrt{n}}$ , con  $D = 1/n \sum_{i=1}$  $\frac{D}{P}$ , con  $\overline{D} = 1/n \sum_{i=1}^{n} D_i$ *D i i i*  $Z = \frac{D - \mu_D}{\sqrt{D}}$ , con  $\overline{D} = 1/n \sum_{n=1}^{n} D_n$ *n*  $\mu_{_{\!I}}$  $\sigma_{\rm n}$  /  $\sqrt{n}$  i=  $=\frac{D-\mu_D}{\sqrt{2}}$ , con  $\bar{D}$  = ∑

**Statistica test**  *t* **per la media delle differenze**

$$
t = \frac{\overline{D} - \mu_D}{S_D / \sqrt{n}}, \text{con } \overline{D} = \frac{\sum_{i=1}^n D_i}{n} \text{ e } S_D = \sqrt{\frac{\sum_{i=1}^n (D_i - \overline{D})^2}{(n-1)}}
$$
(10.5)

Esempio: Misurazioni ripetute del tempo (in secondi) di elaborazione di un progetto utilizzando due diversi software

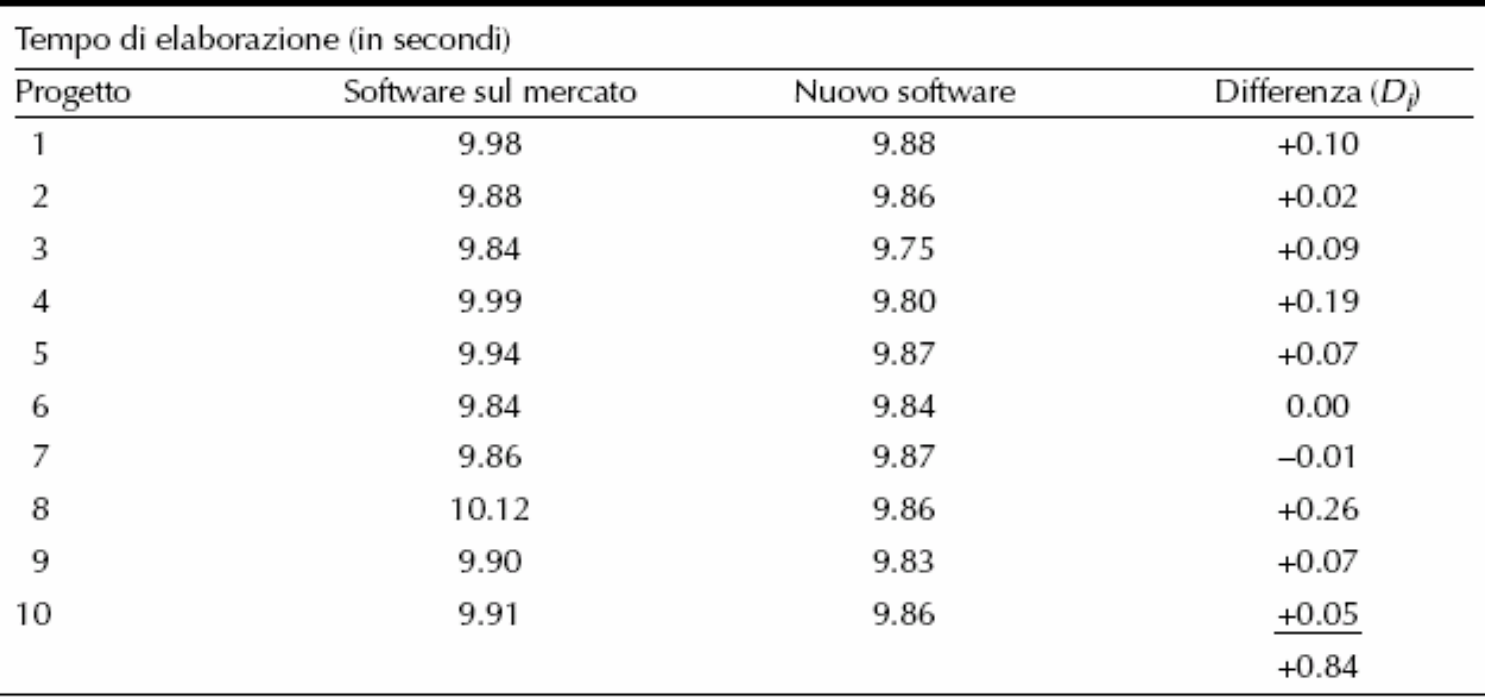

Test *t* a una coda per la differenza tra le medie di due popolazioni non indipendenti a un livello di significatività pari a 0.05 e con 9 gradi di libertà

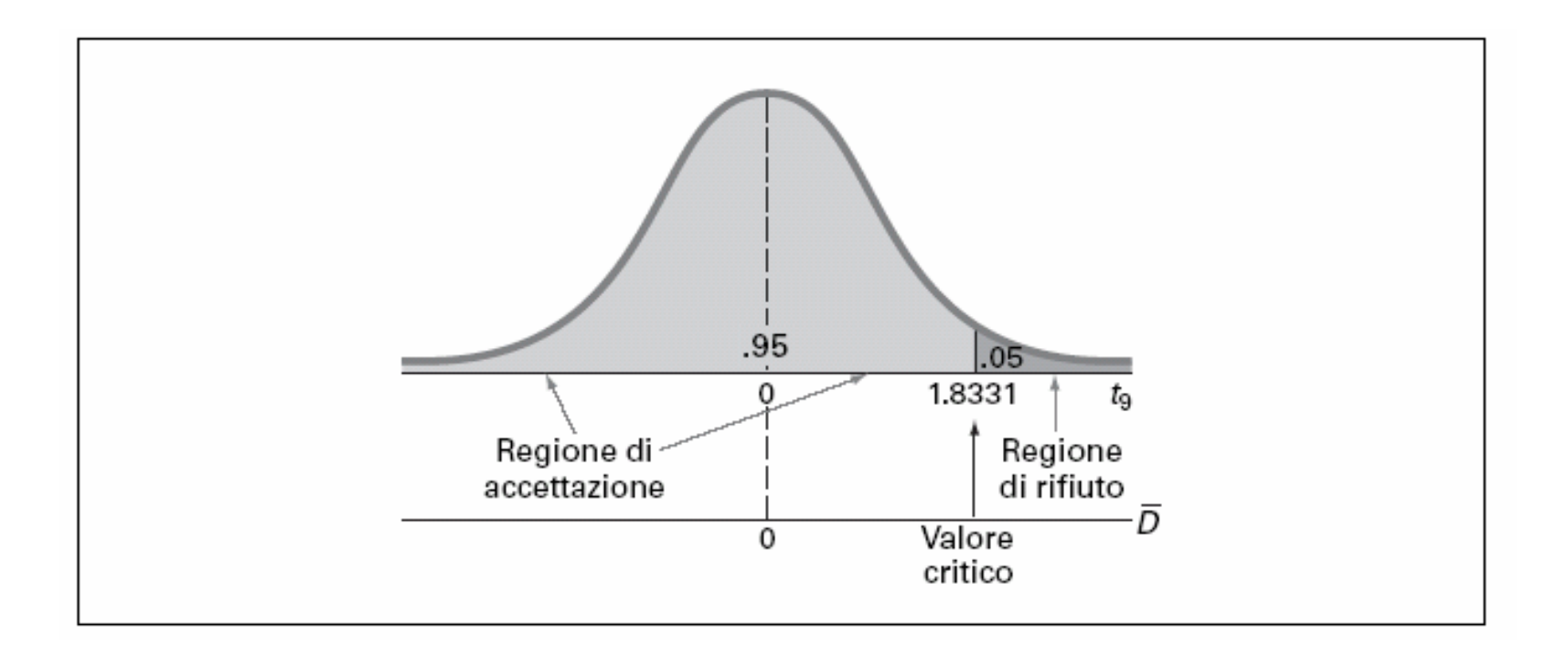

#### **Intervallo di confidenza per la differenza tra le medie di due pop. non indipendenti**

Anziché (o oltre a) sottoporre a verifica l'ipotesi nulla secondo la quale due medie sono uguali, possiamo utilizzare l'equazione (10.6) per ottenere un intervallo di confidenza per la differenza µ<sub>*D*</sub>:

**Intervallo di confidenza per la differenza tra le medie di due popolazioni non indipendenti**

$$
\overline{D} - t_{n-1;\alpha/2} S_D / \sqrt{n} \le \mu_D \le \overline{D} + t_{n-1;\alpha/2} S_D / \sqrt{n}
$$
 (10.6)  
dove  $t_{n-1;\alpha/2}$  è il valore critico a cui corrisponde un'area

cumulata pari a (1−α/2) della distribuzione t di Student con ( *n* <sup>−</sup>1) gradi di libertà

#### **Confronto tra le proporzioni di due popolazioni**

- z Spesso si è interessati a effettuare confronti e ad analizzare differenze tra due popolazioni con riferimento alla proporzione di casi con una certa caratteristica
- Per confrontare due proporzioni sulla base dei risultati di due campioni si può ricorrere al **test** *Z* **per la differenza tra due proporzioni**, la cui statistica test ha distribuzione approssimativamente normale quando le ampiezza campionarie sono sufficientemente elevate

**Statistica** *Z* **per la differenza tra due proporzioni (10.7)**  $\frac{p_2}{\sqrt{p_1^2 + p_2^2}}$  con  $\overline{p} = \frac{p_1 + p_2}{\sqrt{p_1^2 + p_2^2}}$ ,  $p_1 = \frac{p_1}{\sqrt{p_1^2 + p_2^2}}$  $1 - \frac{1}{2}$   $1 \frac{1}{2}$   $1 \frac{1}{2}$ 1  $\frac{1}{2}$  $\frac{(p_1-p_2)-(\pi_1-\pi_2)}{\sqrt{p_1-\pi_2}}$  con  $\overline{p}=\frac{X_1+X_2}{\sqrt{p_1-\pi_2}}$ ,  $p_1=\frac{X_1}{\sqrt{p_1-\pi_2}}$ , 1 1 $(1 - \overline{p})$  |  $-$  + - $Z = \frac{(p_1 - p_2) - (\pi_1 - \pi_2)}{P}$  con  $\overline{p} = \frac{X_1 + X_2}{P}$ ,  $p_1 = \frac{X_1}{P}$ ,  $p_2 = \frac{X_2}{P}$  $n_1 + n_2$  *n<sub>1</sub> n<sub>1</sub> n*  $p(1-p)$ *n n*  $(-p_{2})-(\pi_{1}-\pi_{2})$   $X_{1}+$  $=$   $=$   $=$   $\frac{1}{\sqrt{2}}$   $=$   $\frac{1}{\sqrt{2}}$   $=$   $\frac{1}{\sqrt{2}}$   $=$   $\frac{1}{\sqrt{2}}$   $=$   $\frac{1}{\sqrt{2}}$   $=$   $\frac{1}{\sqrt{2}}$   $=$   $\frac{1}{\sqrt{2}}$   $=$   $\frac{1}{\sqrt{2}}$   $=$   $\frac{1}{\sqrt{2}}$   $=$   $\frac{1}{\sqrt{2}}$   $=$   $\frac{1}{\sqrt{2}}$   $=$   $\frac{1}{\sqrt{2}}$   $=$   $\frac{1$  $\begin{pmatrix} 1 & 1 \end{pmatrix}$   $n_1 +$  $\left(\frac{1}{n_1}+\frac{1}{n_2}\right)$ 

#### **Confronto tra le proporzioni di due popolazioni**

- A seconda di come è formulata l'ipotesi alternativa avremo un test a due code (*H*<sub>1</sub>: π<sub>1</sub> ≠ π<sub>2</sub> (π<sub>1</sub>−π<sub>2</sub> ≠ 0)) o un test a una coda (ipotesi direzionali: *H*<sub>1</sub>: π<sub>1</sub> > π<sub>2</sub> (π<sub>1</sub>−π<sub>2</sub> > 0) oppure *H*<sub>1</sub>: π<sub>1</sub> < π<sub>2</sub> (π<sub>1</sub>−π<sub>2</sub> < 0))
- **Esempio**

La catena di alberghi *TC Resort* è interessata a valutare se esiste differenza tra la proporzione di clienti che intendono visitare nuovamente due dei suoi alberghi. Vengono campionati 227 clienti nel primo albergo e 262 dal secondo di cui 163 si dicono disposti a ritornare nel primo campione, 154 nel secondo.

Adottando un livello di significatività pari a 0.05 si può affermare che nei due alberghi esiste una differenza tra la proporzione di coloro che sono disposti a ritornare?

#### **Confronto tra le proporzioni di due popolazioni**

Le ipotesi da verificare sono:

 $H_0: p_1 = p_2$  oppure  $p_1 - p_2 = 0$  $H_1: p_1 \neq p_2$  oppure  $p_1 - p_2 \neq 0$ 

Al livello di significatività 0.05, i valori critici della normale standardizzata sono -1.96 e 1.96, e la regola decisionale:

> Rifiuta  $H_0$  se  $Z > +1.96$ oppure  $Z \leq -1.96$ : altrimenti accetta  $H_0$ .  $p_{x_1} = \frac{X_1}{n_1} = \frac{163}{227} = 0.718$   $p_{x_2} = \frac{X_2}{n_2} = \frac{154}{262} = 0.588$  $\overline{p} = \frac{X_1 + X_2}{B_1 + B_2} = \frac{163 + 154}{227 + 262} = \frac{317}{489} = 0.648$  $Z = \frac{(0.718 - 0.588) - 0}{\sqrt{(0.648)(0.352)(\frac{1}{227} + \frac{1}{262})}} = \frac{0.13}{\sqrt{(0.228)(0.0082)}}$  $=\frac{0.13}{\sqrt{0.03187}} = \frac{0.13}{0.0422} = +3.01$

Z= + 3,01 > +1,96 perciò si rifiuta  $H^{}_0$  concludendo che le percentuali sono diverse

#### **Intervallo di confidenza per la differenza tra due proporzioni**

Anziché (o oltre a) sottoporre a verifica l'ipotesi nulla secondo la quale due proporzioni sono uguali, possiamo utilizzare l'equazione (10.8) per ottenere un intervallo di confidenza per la differenza tra le due proporzioni

**Intervallo di confidenza per la differenza tra due proporzioni (10.8)**  $\frac{1}{1-p_2} - Z_{\alpha/2} \sqrt{\frac{P_1(1-P_1)}{P_1} + \frac{P_2(1-P_2)}{P_2}} \leq (\pi_1 - \pi_2)$ 1  $\mathbf{v}_2$  $(1-p_2) + Z_{\alpha/2}$   $\left| \frac{P_1(1-P_1)}{P_1} + \frac{P_2(1-P_2)}{P_2} \right|$ 1  $\mathbf{v}_2$  $(p_1 - p_2) - Z_{\alpha/2} \left[ \frac{p_1(1-p_1)}{p_1(1-p_2)} + \frac{p_2(1-p_2)}{p_2(1-p_2)} \right] \leq (\pi_1 - \pi_2)$  $(p_1 - p_2) + Z_{\alpha/2,1} \left[ \frac{p_1(1-p_1)}{p_1(1-p_2)} + \frac{p_2(1-p_2)}{p_2(1-p_1)} \right]$ *n n n n*  $\alpha/2\sqrt{1-\frac{(\pi+\sqrt{1-\frac{1}{2}})^2}{2}}+\frac{(\pi-\sqrt{1-\frac{1}{2}})^2}{2} \leq (\pi_1-\pi)$ α  $-\nu_1$ ,  $\nu_2$   $\mu_3$  $(-p_2) - Z_{\alpha/2}$   $\frac{|F_1(-F_1)|}{|F_1 - F_2|} + \frac{|F_2(-F_2)|}{|F_2 - F_2|} \leq (\pi_1 - \pi_2)$  $\leq (p_1-p_2)+Z_{\alpha/2}\Big|\frac{p_1(1-p_1)}{p_1(1-p_1)}+\frac{p_2(1-p_2)}{p_2(1-p_2)}\Big|$ 

#### **Test** *F* **per la differenza tra due varianze**

• Talvolta si pone il problema di valutare l'ipotesi di omogeneità delle varianze e a questo scopo è possibile considerare un test statistico per verificare *H*<sub>0</sub>:  $\sigma^2$ <sub>1</sub> =  $\sigma^2$ <sub>2</sub> contro l'ipotesi alternativa  $H_1$ :  $\sigma^2$ <sub>1</sub> ≠  $\sigma^2$ <sub>2</sub>. Questo test è basato sul rapporto delle due varianze campionarie

$$
F = S^2_{1} / S^2_{2}
$$
 (10.9)

• La statistica test *F* segue una distribuzione *F* con (*n*<sub>1</sub>−1) e (*<sup>n</sup>*2<sup>−</sup>1) gradi di libertà rispettivamente a numeratore e a denominatore

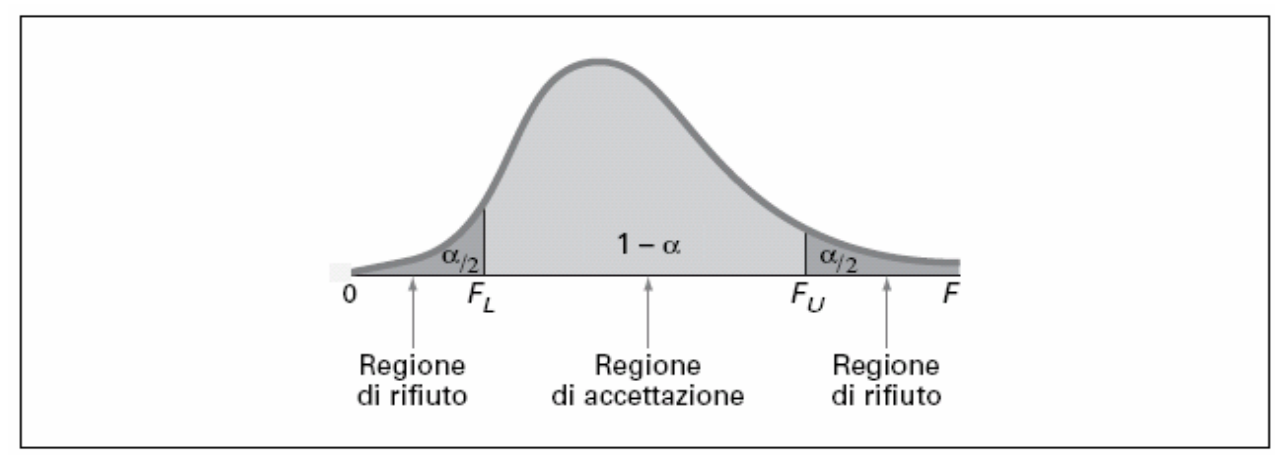

#### **Test** *F* **per la differenza tra due varianze**

Esempio: determinazione del valore critico superiore  $\mathsf{F}_U$  di una distribuzione *F* con 9 e 9 gradi di libertà corrispondente a un'area nella coda destra pari a 0.025.

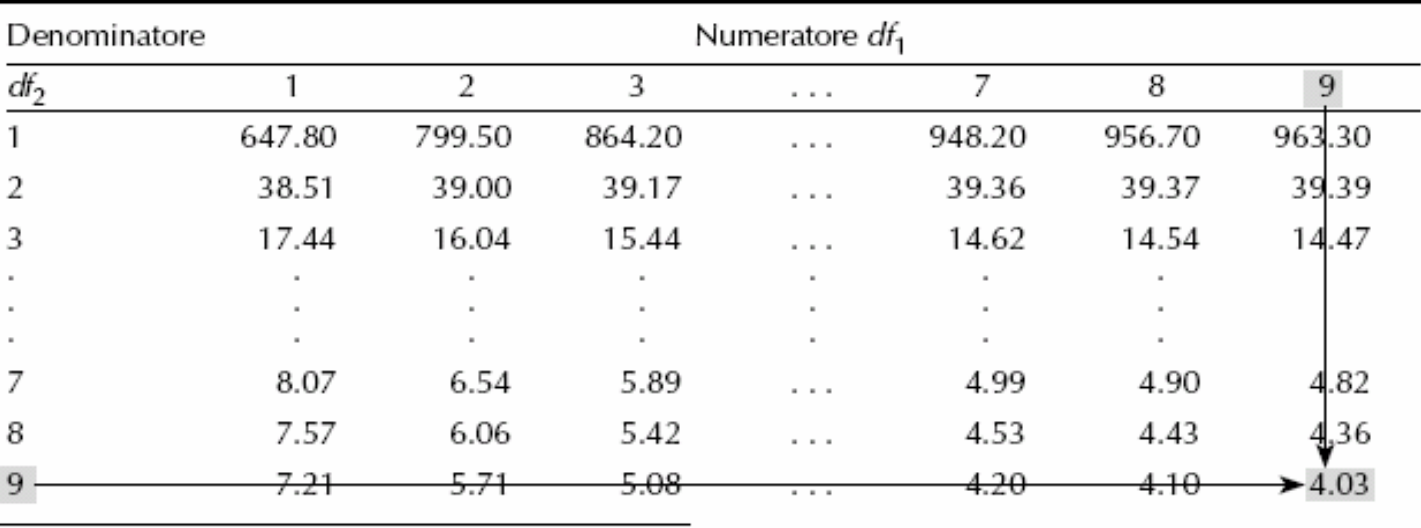

Fonte: estratto dalla Tavola E.5

Esiste un modo molto semplice per determinare il valore critico inferiore  $F_L$ :  $F_L = 1/F_U^*$ , dove  $F_U^*$  è il valore critico superiore delle distribuzione *F* con gradi di libertà invertiti, cioè (*n*<sub>2</sub>−1) a numeratore e (*n*<sub>1</sub>−1) a denominatore

#### **Test** *F* **per la differenza tra due varianze**

Regioni di rifiuto e di accettazione per un test *F* a due code sull'uguaglianza tra due varianze a un livello di significatività pari a 0.05, con 9 e 9 gradi di libertà

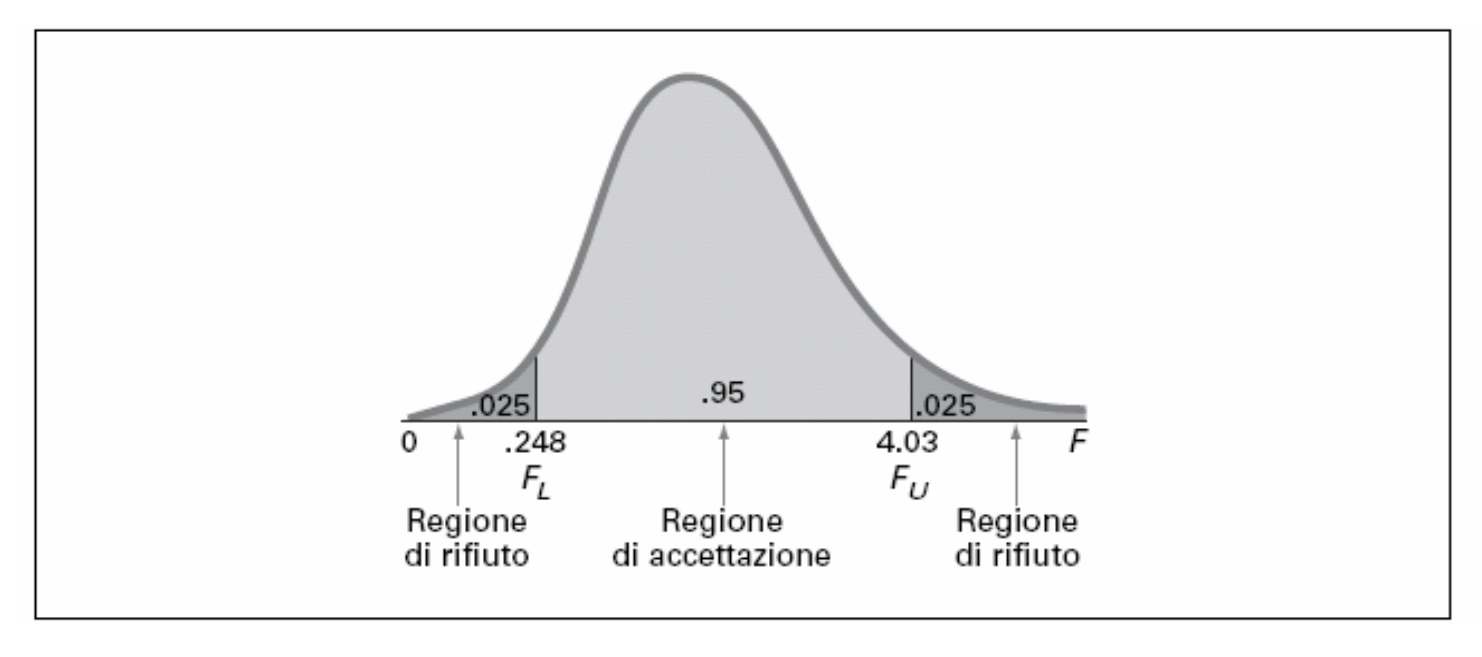

Nella verifica di ipotesi sulla omogeneità delle varianze si ipotizza che le due popolazioni siano normali. La statistica *F* non è robusta rispetto a violazioni di questa assunzione

- Finora abbiamo descritto test di ipotesi finalizzati alla verifica di ipotesi sulla differenza tra parametri di due popolazioni
- **Spesso si presenta la necessità di prendere in** considerazione esperimenti od osservazioni relative a più di due **gruppi** individuati sulla base di un **fattore** di interesse
- **•** I gruppi sono quindi formati secondo i livelli assunti da un fattore, ad esempio
	- la temperatura di cottura di un oggetto in ceramica che assume diversi *livelli numerici* come 300°, 350°,400°,450° oppure
	- il fornitore che serve una azienda può assumere diversi *livelli qualitativi* come Fornitore 1, Fornitore 2, Fornitore 3, Fornitore 4

- z L'**analisi della varianza** (o **ANOVA**, **AN**alysis **O**f **VA**riance) è una tecnica che consente di confrontare da un punto di vista inferenziale le medie di più di due gruppi (popolazioni)
- Quando i gruppi sono definiti sulla base di un singolo fattore si parla di **analisi della varianza a un fattore** <sup>o</sup>**<sup>a</sup> una via**
- Questa procedura, basata su un test  $F$ , è una estensione a più gruppi del test *t* per verificare l'ipotesi sulla differenza tra le medie di due popolazioni indipendenti
- Anche se si parla di analisi della varianza in realtà l'oggetto di interesse sono le differenze tra medie nei diversi gruppi e proprio tramite l'analisi della variabilità all'interno dei gruppi e tra gruppi che siamo in grado di trarre delle conclusioni sulla differenza delle medie

- z **La variabilità all'interno dei gruppi** è considerata un **errore casuale**, mentre la **variabilità tra i gruppi** è attribuibile alle differenza tra i gruppi, ed è anche chiamata **effetto del trattamento**
- **•** Ipotizziamo che c gruppi rappresentino popolazioni con distribuzione normale, caratterizzate tutte dalla stessa varianza e che le osservazioni campionarie siano estratte casualmente ed indipendentemente dai *c* gruppi
- In questo contesto l'ipotesi nulla che si è interessati a verificare è che le medie di tutti gruppi siano uguali tra loro

$$
H_0
$$
:  $\mu_1 = \mu_2 = \ldots = \mu_c$ 

contro l'ipotesi alternativa

*H*1: non tutte le µ *<sup>j</sup>* sono uguali tra loro (con *j*=1,…, *c* )

 Per verificare le due ipotesi considerate, la variabilità totale (misurata dalla **somma dei quadrati totale –** *SST*) viene scomposta in due componenti: una componente attribuibile alla differenza tra i gruppi (misurata dalla **somma dei quadrati tra i gruppi –** *SSA*) e una seconda componente che si riferisce alle differenze riscontrare all'interno del gruppi (misurata dalla **somma dei quadrati all'interno dei gruppi –** *SSW*)

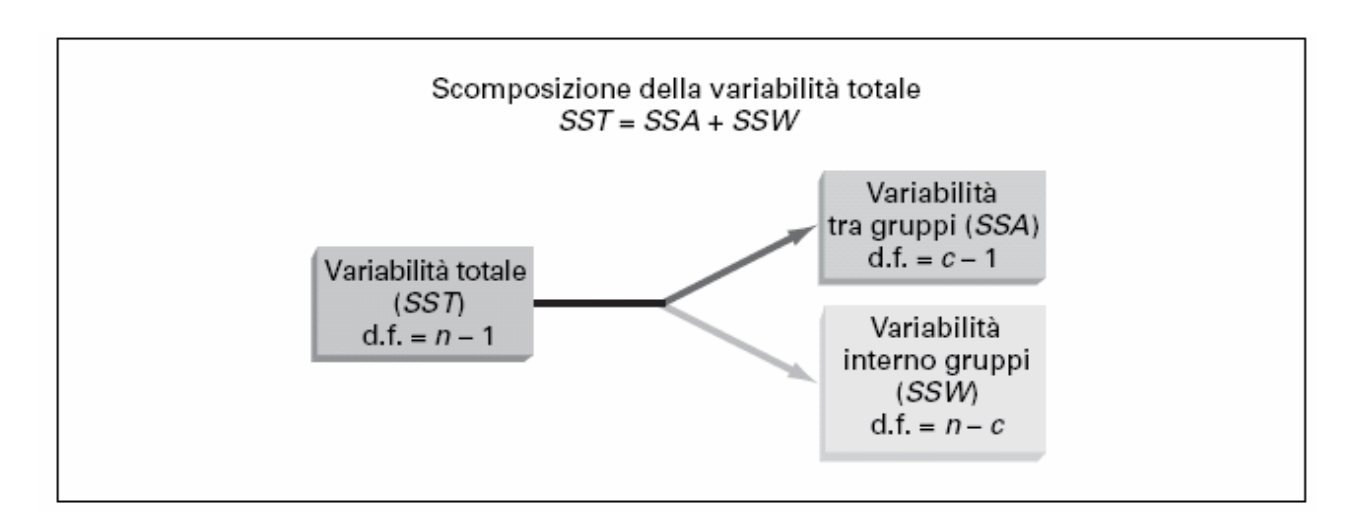

 Poiché sotto l'ipotesi nulla si assume che le medie dei gruppi siano tutti uguali, la variabilità totale *SST* si ottiene sommando le differenze al quadrato di ciascuna osservazione e la media complessiva, indicata con *X*

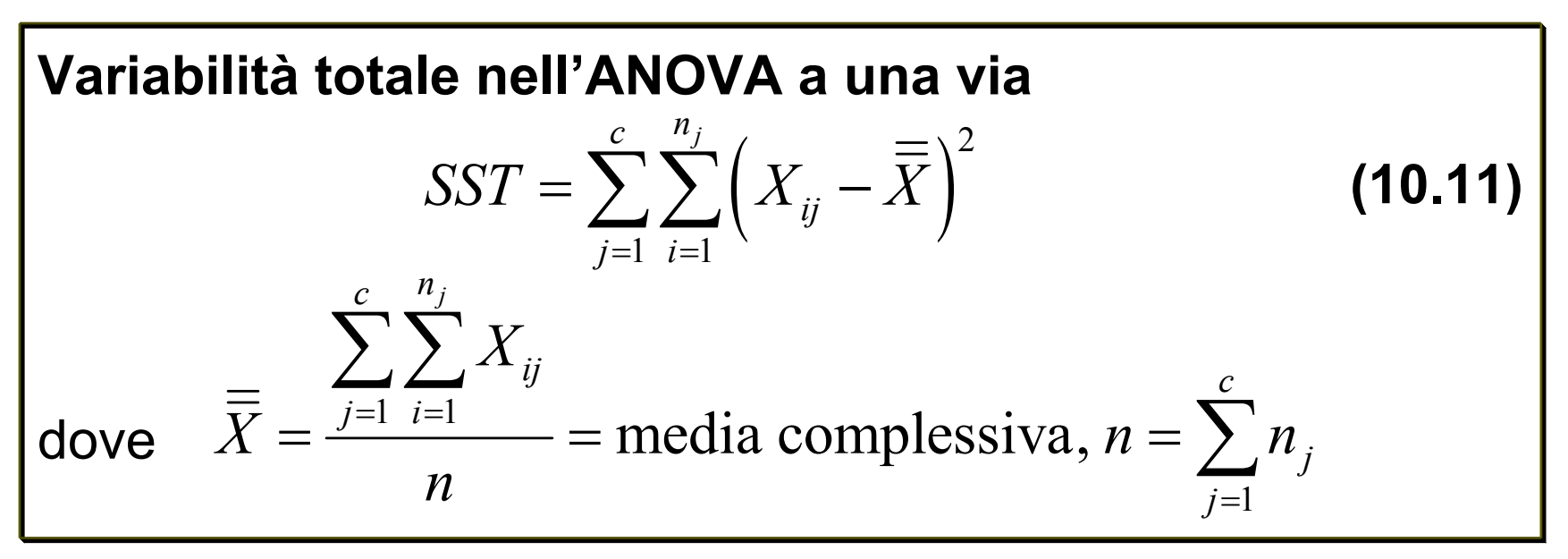

■ *SST* è caratterizzata da (n-1) gradi di libertà poiché ciascuna osservazione  $\lambda_{_{ij}}$  v<u>i</u>ene confrontata con la media campionaria complessiva *X*

 La variabilità tra gruppi *SSA* si ottiene sommando le differenze al quadrato tra le medie campionarie di ciascun gruppo, , e la media complessiva, , dave ogni differenza è ponderata con l'ampiezza campionaria *nj* del gruppo a cui è riferita *j*

**Variabilità tra gruppi nell'ANOVA a una via**  
\n
$$
SSA = \sum_{j=1}^{c} n_j \left( \overline{X}_j - \overline{\overline{X}} \right)^2
$$
\ndove  $\overline{X}_j = \frac{\sum_{i=1}^{n_j} X_{ij}}{n_j}$  media campionaria nel *j*-esimo campione

 Poiché si tratta di confrontare *c* gruppi, *SSA* sarà caratterizzata da (*c*−1) gradi di libertà

**-** Infine, la variabilità nei gruppi *SSW* si ottiene sommando le differenze al quadrato tra ciascuna osservazione e la media campionaria del gruppo a cui appartiene

**Variabilità all'interno dei gruppi nell'ANOVA a una via**  $\left( X_{ij}-\bar{X}_{j}\right) ^{2}$  (10.13)  $j=1$   $i=1$  $c$  *n*<sub>j</sub> *ij j*  $SSW = \sum X_i - X_i$  $\sum\sum\bigl(X_{ij}-$ 

- Poiché ciascuno dei *c* gruppi contribuisce con (*n<sub>j</sub>*−1) gradi di libertà, *SSW* avrà complessivamente ( *n* −−*c*)= =∑(*n<sub>j</sub>*−1) gradi di libertà
- Dividendo ciascuna somma dei quadrati per i rispettivi gradi di libertà, si ottengono tre varianze, o **medie dei quadrati –** *MSA* (la media dei quadrati tra gruppi), *MSW* (la media dei quadrati all'interno dei gruppi) e *MST* (la media dei quadrati totale)

- Se l'ipotesi nulla è vera e non ci sono differenze significative tra le medie dei gruppi, le tre medie dei quadrati – *MSA*, *MSW*  e *MST,* che sono esse stesse delle stime di varianze e rappresentano tutte stime della varianza globale della popolazione sottostante
- Quindi per verificare l'ipotesi nulla contro l'alternativa si fa riferimento alla **statistica test**  *F* **per l'ANOVA a una via**, ottenuta come rapporto tra *MSA* <sup>e</sup>*MSW*

#### **Statistica test**  *F* **per l'ANOVA a una via**  $\frac{1}{10}$  /(n - c) =  $\frac{MSA}{10.15}$  (10.15)  $/(c - 1)$  $F = \frac{SSA/(n-c)}{SSW/(c-1)} = \frac{MSA}{MSW}$  $=\frac{32A/(n-c)}{2}$ −

■ Se l'ipotesi nulla è vera, la realizzazione della statistica F dovrebbe essere approssimativamente 1, mentre se  $H_0$  è falsa ci as pettiamo valori si gnificativ. su periori all'unità

- La statistica *F* ha distribuzione *F* con (c-1) gradi di libertà al numeratore e ( *n* −*<sup>c</sup>*) gradi di libertà al denominatore
- Quindi, fissato il livello di significatività α, l'ipotesi nulla dovrà essere rifiutata se il valore osservato della statistica test è maggiore del valore critico  $\mathsf{F}_U$  di una distribuzione  $\mathsf F$ con ( *c* <sup>−</sup>1) e ( *n* −*c*) gradi di libertà

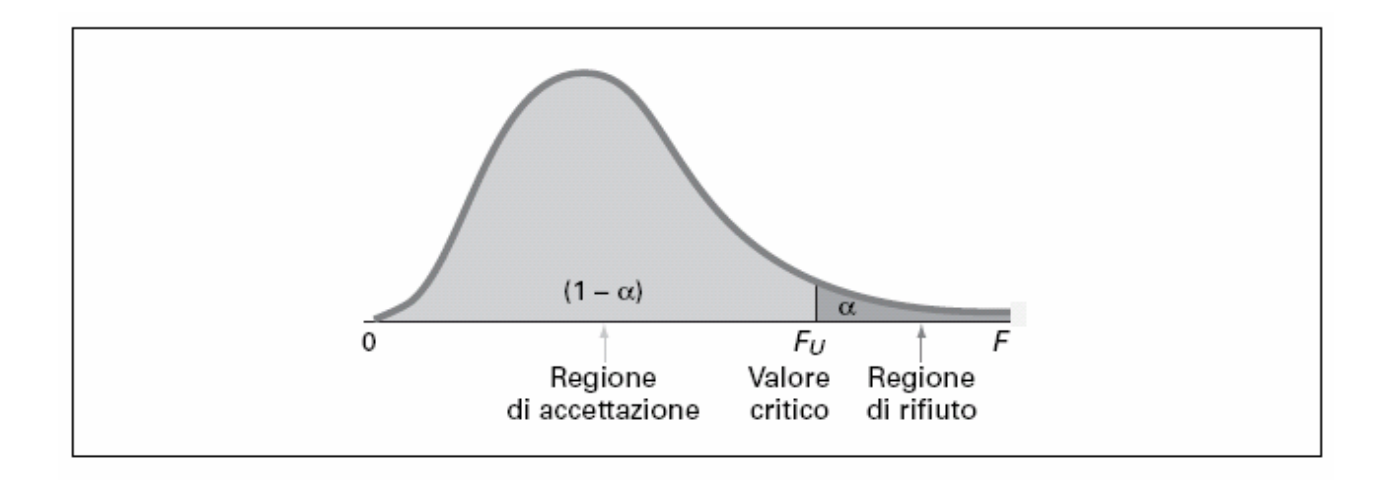

• I risultati del test F per l'ANOVA vengono solitamente riportati nella cosiddetta **tabella dell'ANOVA**

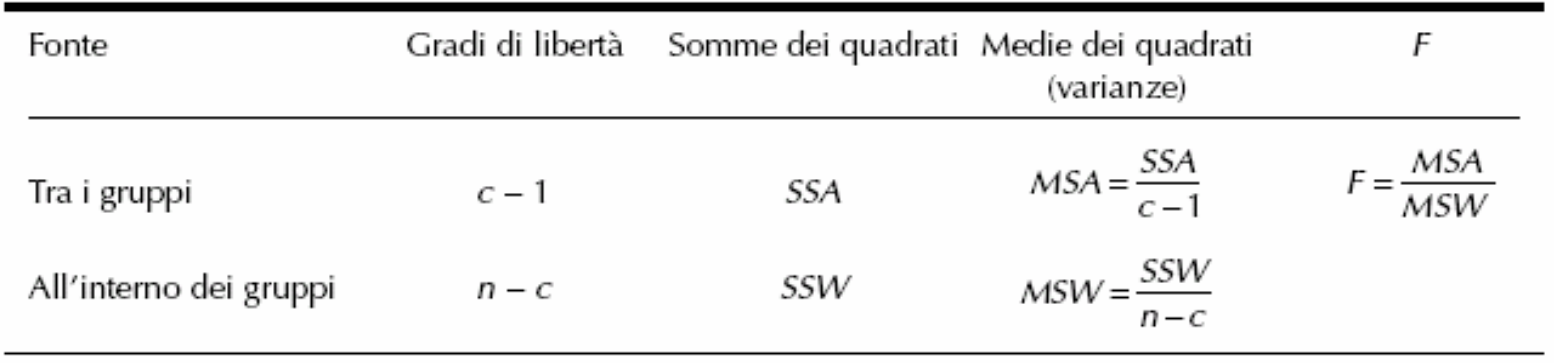

• Nella tabella dell'ANOVA viene solitamente riportato anche il *p*-value, cioè la probabilità di osservare un valore di *F* maggiore o uguale a quello osservato, nel caso l'ipotesi nulla sia vera. Come usuale, l'ipotesi nulla di uguaglianza tra le medie dei gruppi deve essere rifiutata quando il *p*-value è inferiore al livello di significatività scelto

• Esempio: una azienda produttrice di paracadute, vuole confrontare la resistenza dei paracadute prodotti con fibre sintetiche acquistate da quattro diversi fornitori

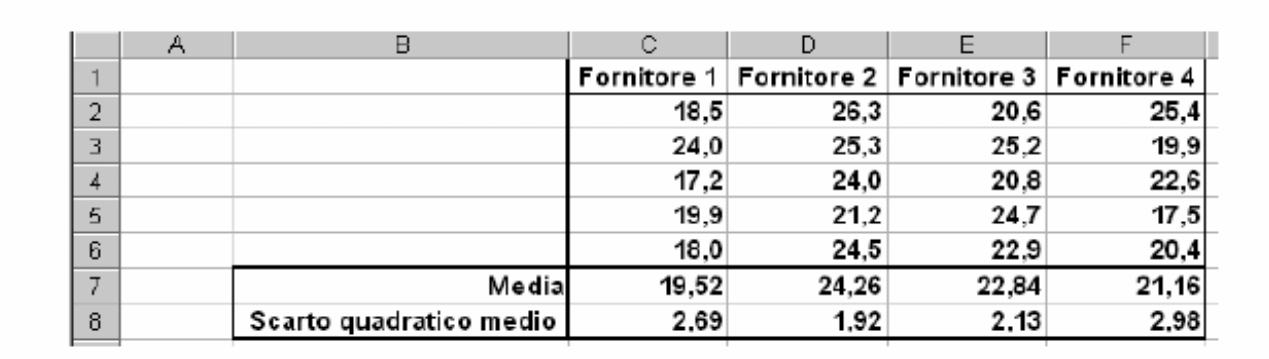

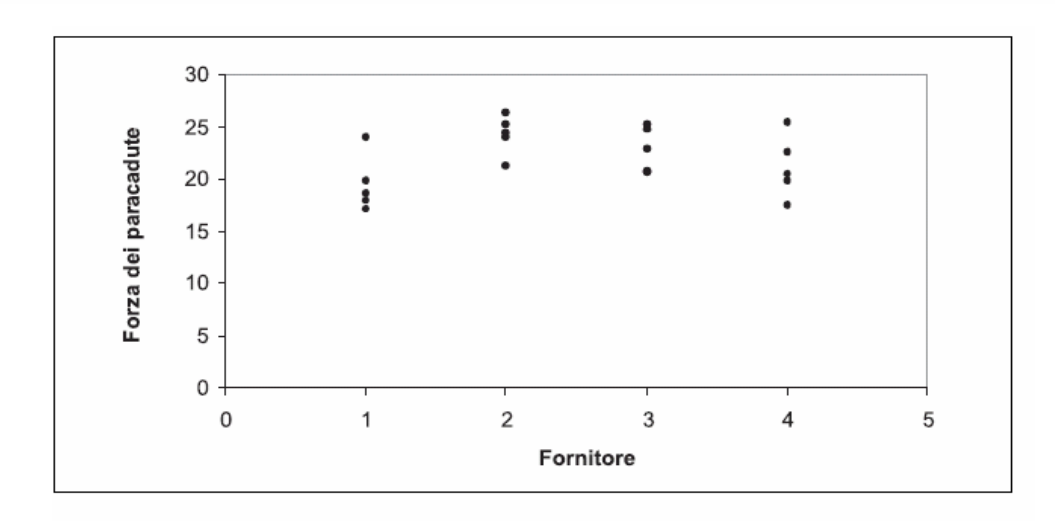

 $\bullet$  Fissiamo  $\alpha$ =0.05 e identifichiamo nelle tavole il valore critico di interesse

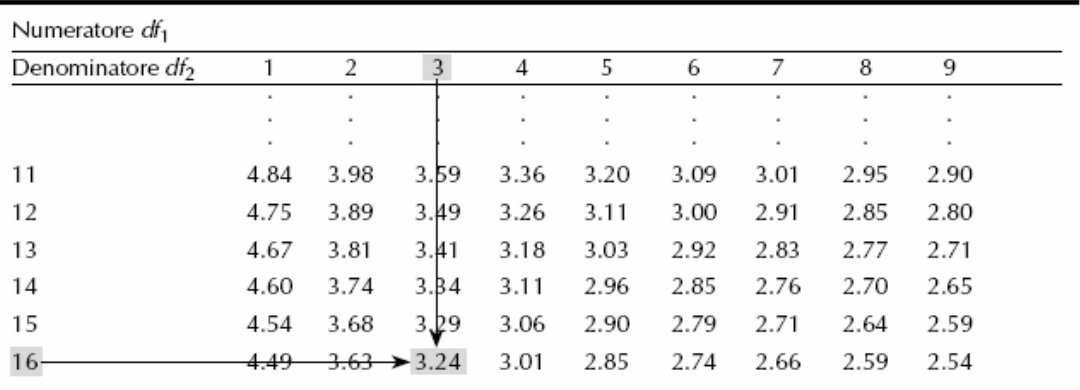

Fonte: estratto dalla Tavola E.5.

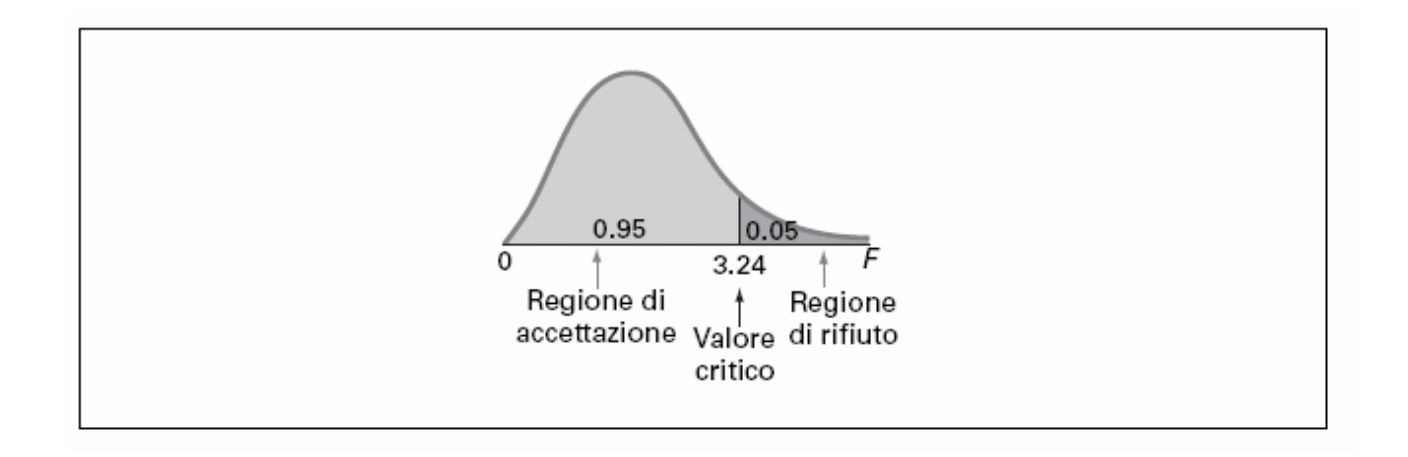

 $\bullet$  Poiché il valore osservato della statistica test è F=3.46< 3.24= *F U* l'ipotesi nulla deve essere rifiutata e si conclude che la resistenza media dei paracadute varia in modo significativo a seconda del fornitore

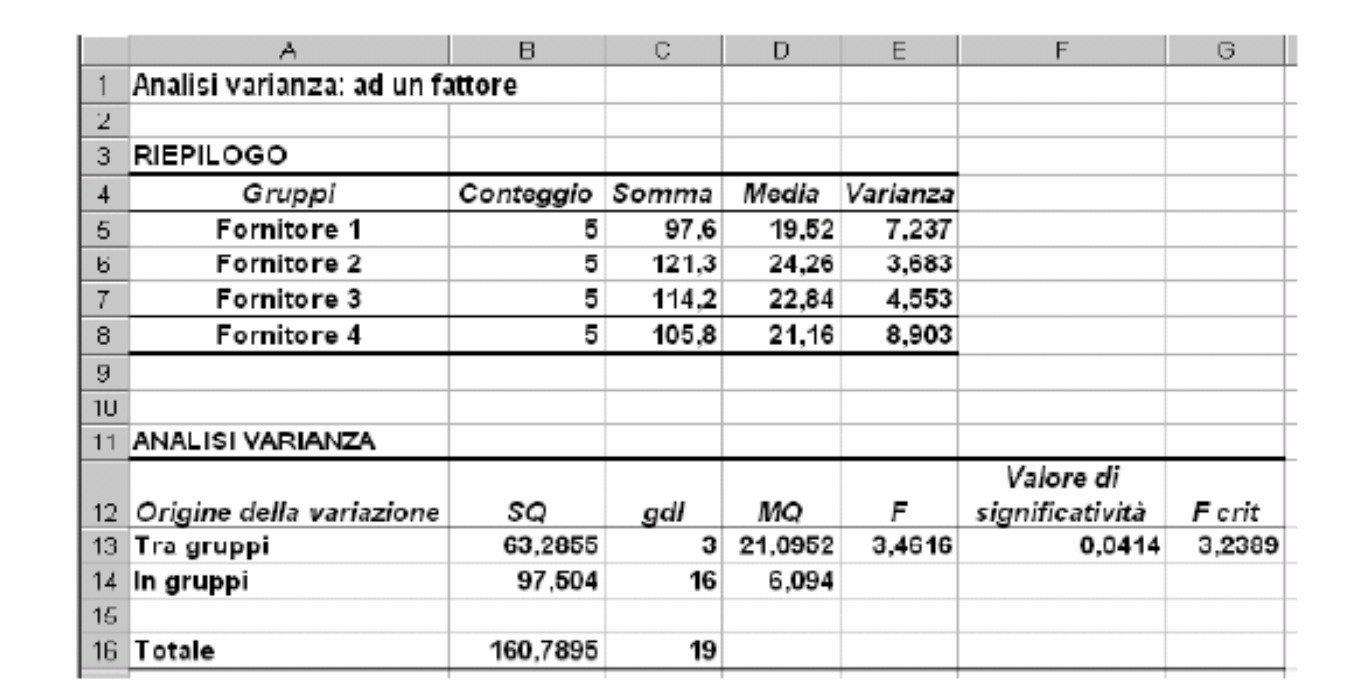

#### **• Procedura di Tukey-Cramer**

Quando si rifiuta l'ipotesi nulla del *F* per l'ANOVA, viene stabilito che ci sono almeno due medie significativa-mente diverse tra loro.

Per identificare quali sono i gruppi che effettivamente differiscono tra loro si deve utilizzare una ulteriore procedura che rientra nei cosiddetti metodi dei **confronti multipli**

Tra questi metodi, la procedura di Tukey-Cramer consente di effettuare simultaneamente confronti a due a due tra tutti i gruppi. A questo scopo si deve innanzi tutto calcolare *c* × ( *c* <sup>−</sup>1)/2 differenze tra le medie campionarie di tutti i gruppi ≠ *j* ′), quindi calcolare il **range critico** *X*(*ampiezza critica*) della procedura di Tukey-Cramer *y j ∫ j*  $4X$   $\Lambda$ 

#### **• Procedura di Tukey-Cramer**

Se la differenza tra due medie campionarie è superiore al range critico, le corrispondenti medie dei gruppi (popolazioni) sono dichiarate significativamente diverse a livello di significatività α

**Calcolo del range critico per la procedura di Tukey-Cramer (10.16)** ' 1 1Range critico =  $Q_U$   $\frac{1}{2}$   $\frac{1}{2}$  + -2 *U j j*  $Q_{U_A}$   $\frac{MSW}{2}$ *n n*  $(1 \ 1)$ = $\left(\frac{1}{n_j}+\frac{1}{n_j}\right)$ 

dove Q<sub>u</sub> è il valore critico **superiore della distribuzione del range studentizzato** con *c* gradi di libertà al numeratore e *n* −*c* gradi di libertà al denominatore

• Esempio della procedura di Tukey-Cramer per il caso dei paracadute

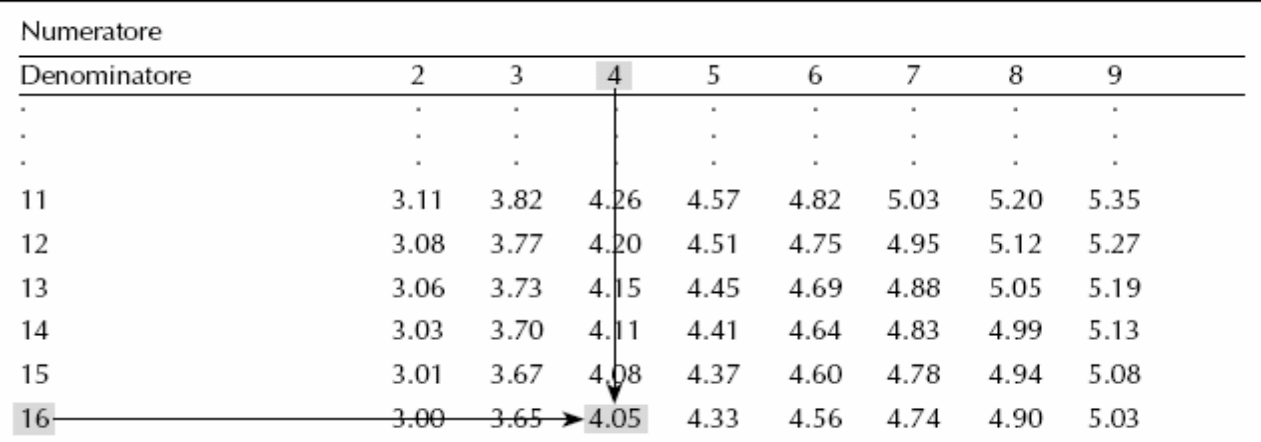

Fonte: estratto dalla Tavola E.8.

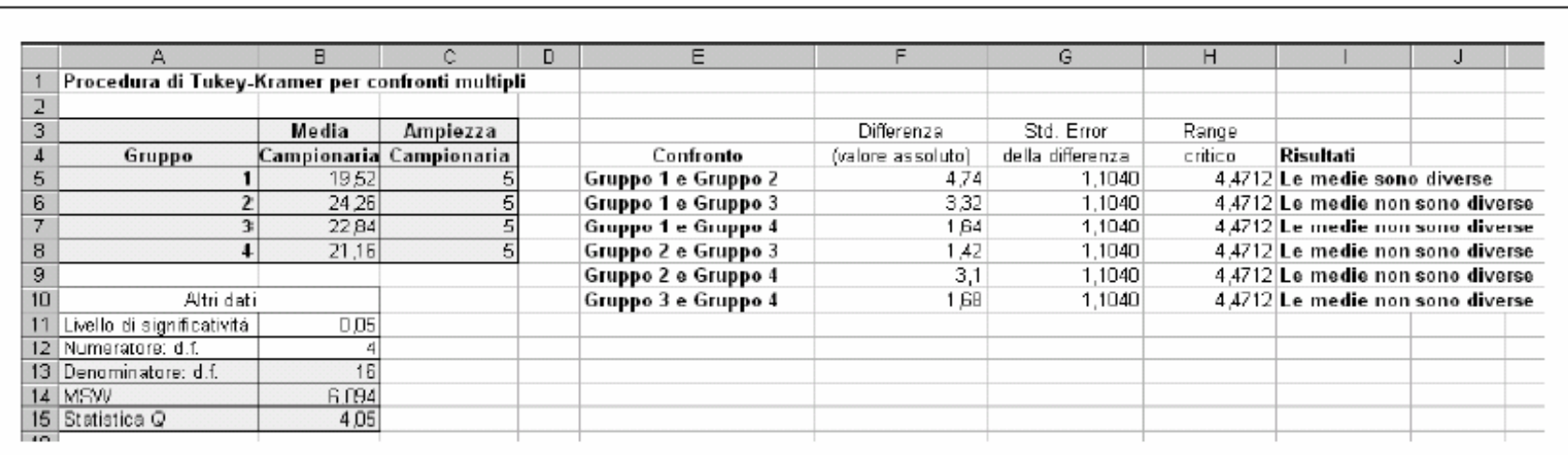

#### • Procedura di Tukey-Cramer

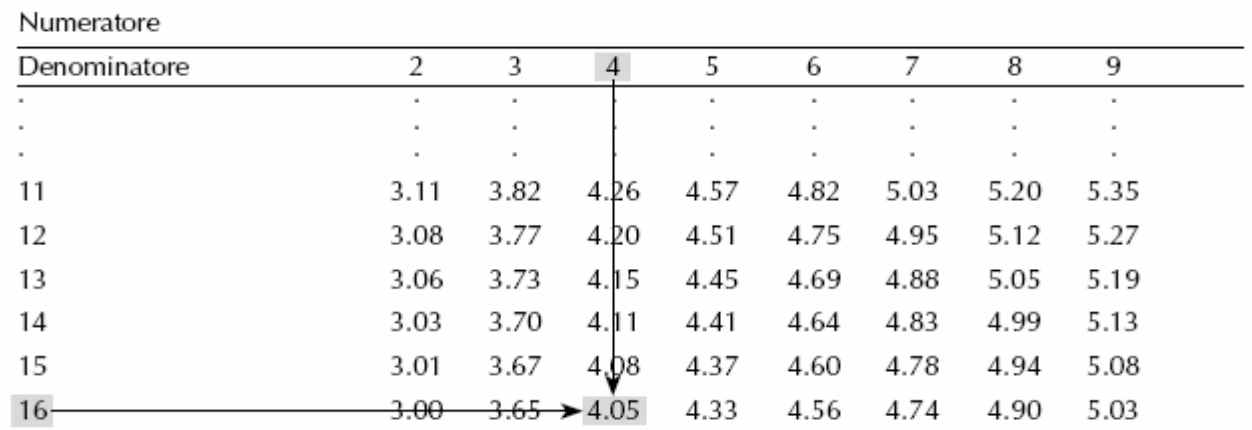

Fonte: estratto dalla Tavola E.8.

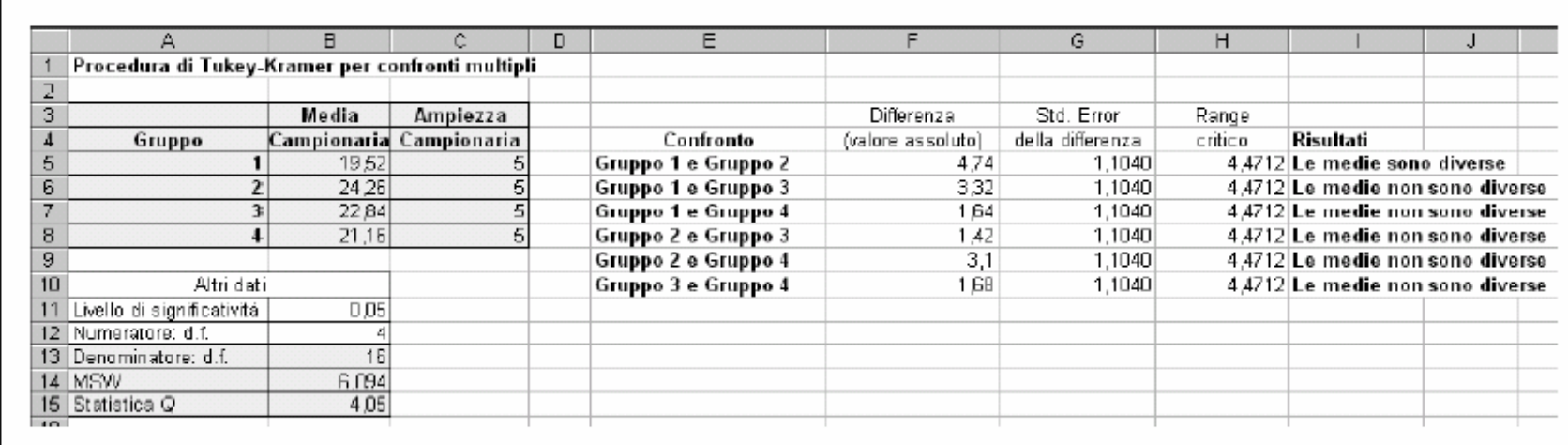

- z **Assunzioni alla base del test**  *F* **per l'ANOVA a una via** Prima di applicare un test di ipotesi è sempre necessario valutare se le assunzioni di base del test possono o mene essere ragionevolmente soddisfatte. Le ipotesi alla base del test *F* per l'ANOVA a una via sono essenzialmente tre:
	- casualità e indipendenza
	- **•** normalità
	- omogeneità delle varianze

L'ultima ipotesi stabilisce che le varianze nei gruppi sono tra loro uguali ( σ  $2\frac{1}{1} = 0$  $2\frac{2}{2}$  = ... = σ 2 *<sup>c</sup>*). Nel caso di campioni con ampiezza simile le inferenze basate sulla distribuzione *F* non sono molto influenzate da eventuali differenze tra varianze, al contrario se le ampiezze sono diverse tra loro il problema potrebbe essere serio

z **Test di Levene per l'omogeneità delle varianze** Questa procedura inferenziale è stata sviluppata per verificare l'ipotesi nulla H<sub>0</sub>: σ<sup>2</sup><sub>1</sub> = σ  $2\frac{2}{2}$  = ... = σ 2 *c* contro l'ipotesi alternativa H<sub>1</sub>: non tutte le varianze sono uguali. Per verificare tale ipotesi si calcola la differenza in valore assoluto tra ogni osservazione e la mediana campionaria del gruppo di appartenenza e su questi dati si conduce l'ANOVA a una via.

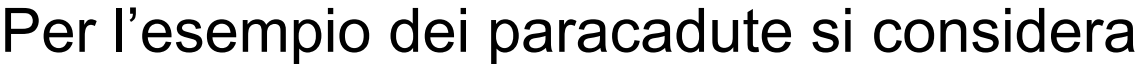

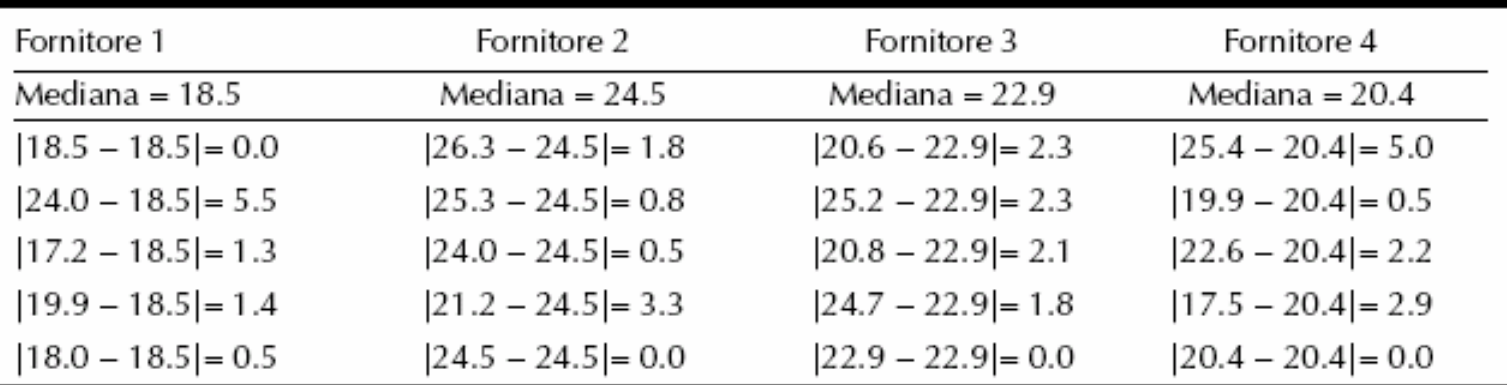

• Test di Levene per l'esempio dei paracadute

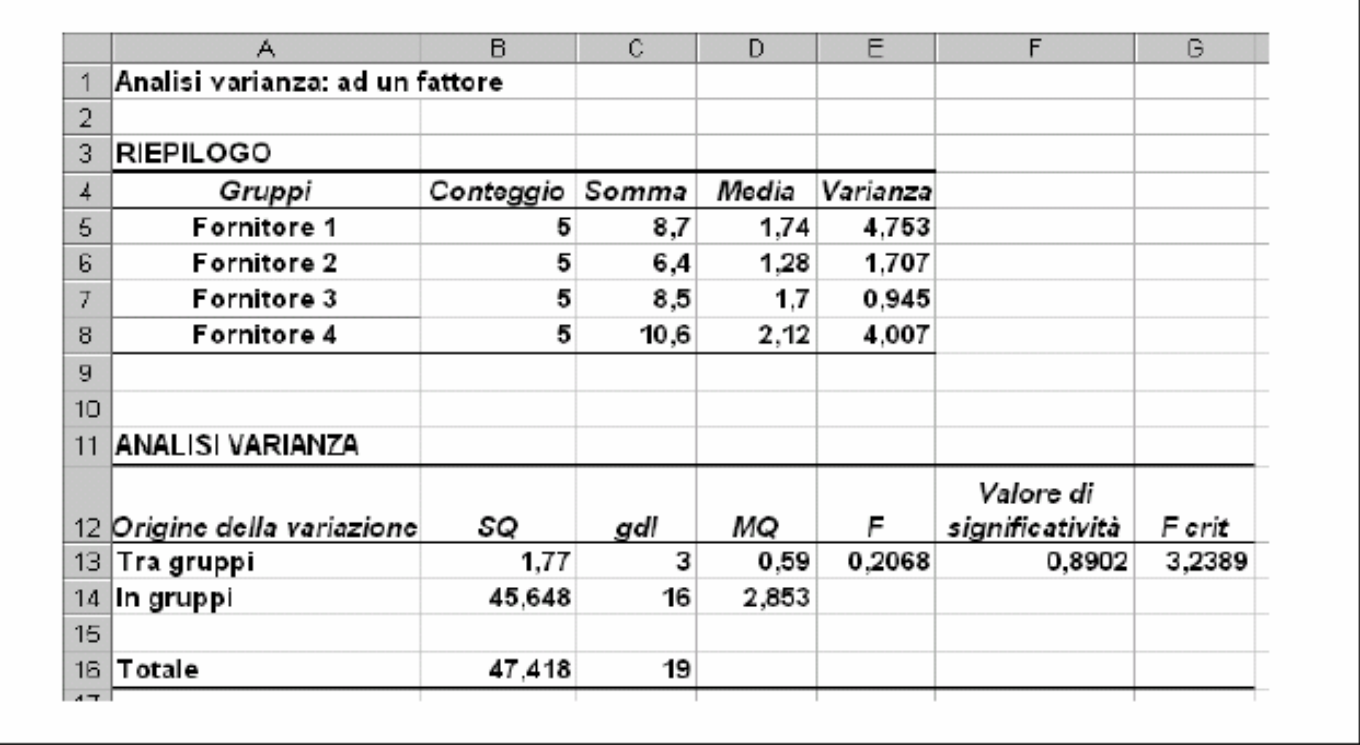

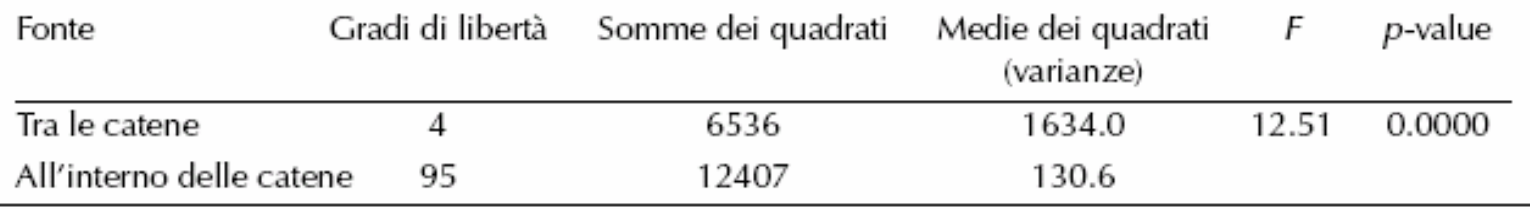

# **Riepilogo**

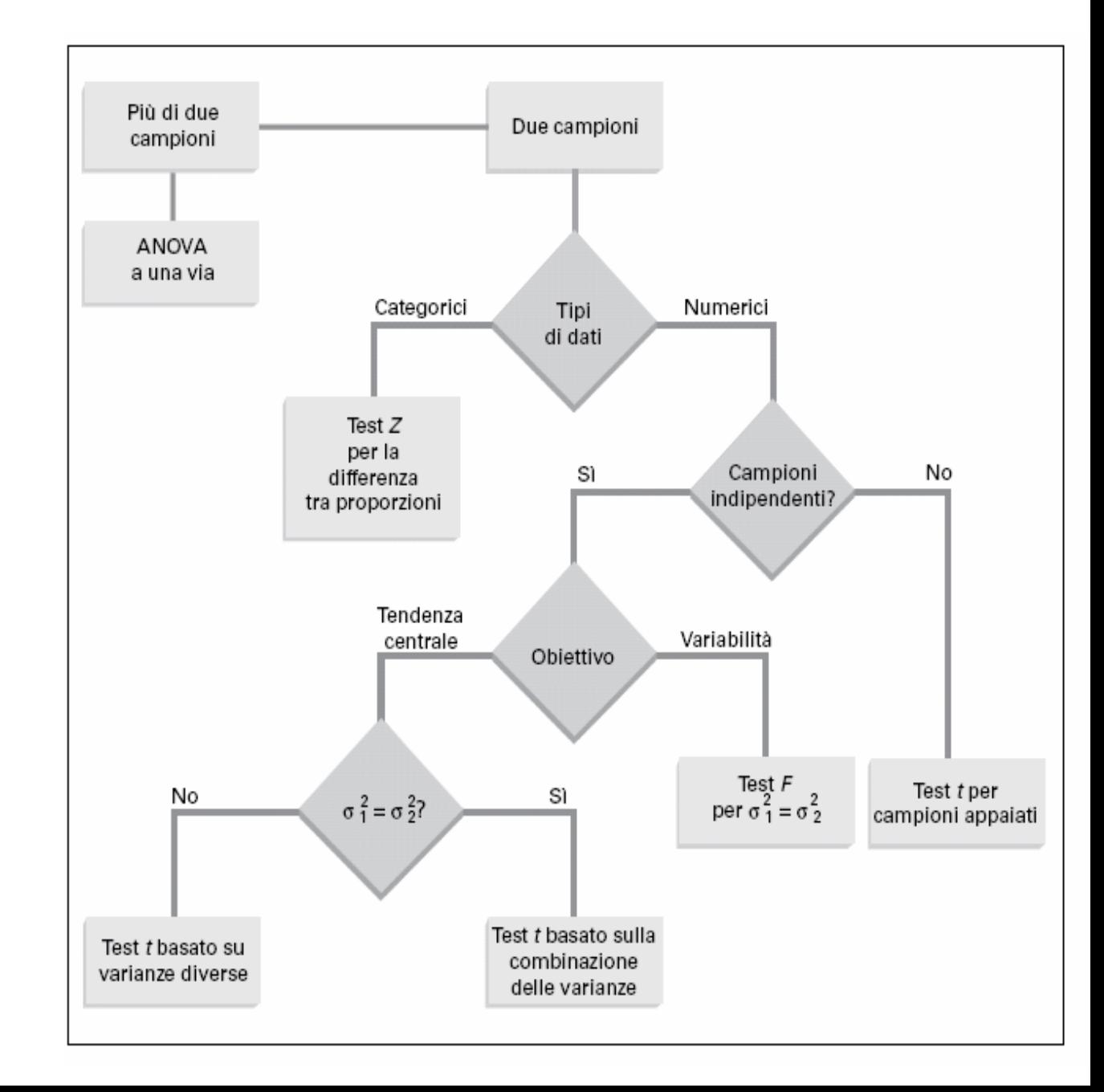